## **PHIẾU BÁO GIÁ**

- **Giới thiệu:** Lập và quản lý các báo giá gửi cho khách hàng.
- **Hướng dẫn giao diện:** Giao diện tương tự các giao diện khác, lưu ý các điểm khác biệt sau:

o

- o **Nút tiện ích**:
	- **Kiểm tra tồn kho**: In kiểm tra số dư tức thời của những mã hàng được nhập trong phiếu.
	- **Số dư công nợ**: Kiểm tra nhanh số dư công nợ phải thu của khách hàng đến thời điểm hiện tại.
	- **Cập nhật giá bán**: Cập nhật đơn giá theo chính sách giá đã thiết lập.

## **Mẹo (Tips)**

- o Có thể tận dụng Phiếu báo giá để nhập Đơn hàng tổng (Hợp đồng ghi nhớ).
- o Chuột phải vào số phiếu báo giá (bên phần Danh sách) để in các báo cáo liên quan.
- **Tham chiếu**: Xem thêm hướng dẫn sử dụng những thông tin liên quan
	- o Danh mục Đối tương
	- o Danh mụ[c Nhóm hàng](http://live.junsky.vn/help/cf/cfig.htm)
	- o Danh mục Từ điể[n hàng hóa, v](http://live.junsky.vn/help/cf/cfi.htm)ật tư
	- o [Danh m](http://live.junsky.vn/help/cf/cfs.htm)ục Kho

## **Hình chụp**

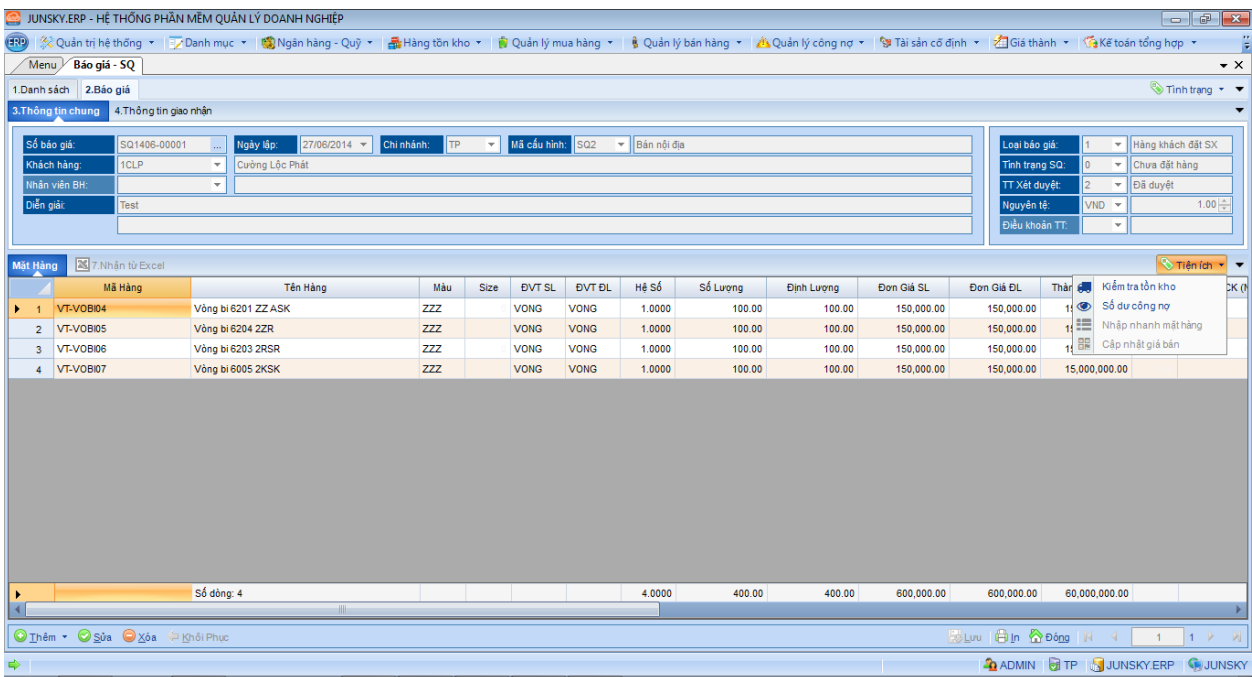

## Mẫu in

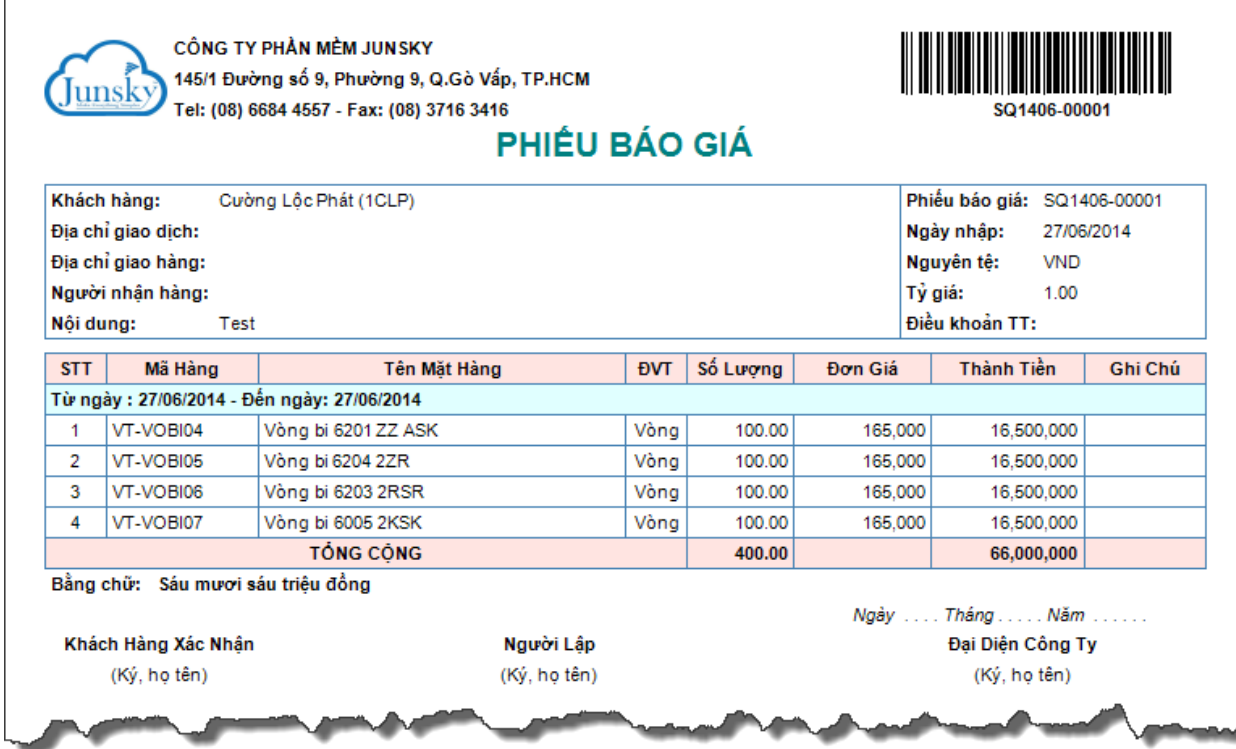